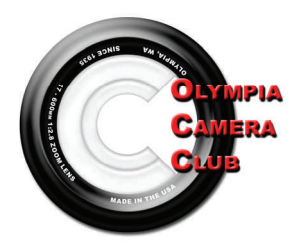

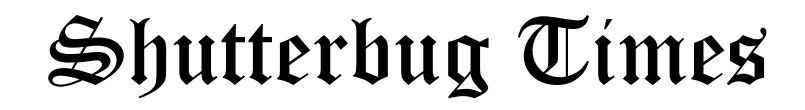

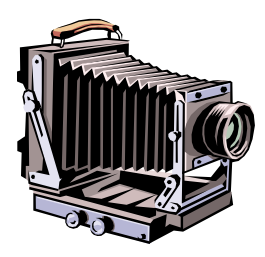

May 2007 General Meeting— 4th Monday monthly Volume 72, Issue 5

#### **Executive Committee**

**President** Shauna Kearns (360) 866-9374 32instruments@comcast.net

**Vice President**  Dave Simmerman (360) 459-9520 dasimmerman@comcast.net

> **Secretary** Chris Weinreich (360) 352-8183 Christianweinriech @reachone.com

**Treasurer**  Robert Kletsch (360) 357-6931 rekletsch@juno.com

**Immediate Past President** Frank Townsend (360) 705-1349 fmtat3200@cs.com

Refreshments will be provided by the following:

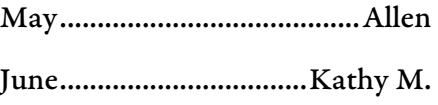

"Photography is a way of feeling, of touching, of loving. What you have caught on film is captured forever... it remembers little things, long after you have forgotten everything." — Aaron Siskind

# **May General Meeting**

*By Vice President, Dave Simmerman* 

# *You be the Judge*

Do you want to understand how to evaluate your images, to become better at your craft? Do you want to be able to give others constructive criticism on their works of art? Well, mark your calendars for **May 21st, 2007** as we begin to learn the "Art of Seeing!"

This month's General Meeting will cover the aspects of critiquing and judging. Come join me as we welcome our guest speaker and fellow photographer, John Davis, from Port Orchard. John is an active member of the f:67 Camera Club and a past president of the Northwest Council of Camera Clubs. Also in the past, John has judged and critiqued our very own Thurston county fair and many of you may have been a part of this process, if you entered your images in the fair a couple years ago. You can bring in two matted or mounted 8x10 prints, or larger, to be evaluated during his presentation. Please note: not everyone's print may make it through this process.

We will also be presenting the 2007 Ethnic Celebration Slideshow, about 10 minutes, and welcoming our guests from the city of Olympia.

See you there!

#### **President's Corner**  *by Shauna Kearns*

#### **Photos as a Gift**

 'Tis the season for Washington weddings! As many of you know, I shoot weddings occasionally for fun or for extra money. Weddings are a lot of work, but I really enjoy the fruits of my labor. My favorite weddings to shoot are the ones for young couples who could otherwise not afford a photographer. I have a friend at work who is having a wedding reception this month. She asked me to shoot some photos for her, but warned me that she didn't have much of a budget for photography. She doesn't need much in the way of portraits, so I am going to give her the photos as my gift to her. I'm excited to do this for her because I know how much she will appreciate it.

 I'm sure many of you have been asked to shoot photos of family and friends. I don't know how many of you are willing to do it, but I have found that it can be a much appreciated gift.

 I've also taken photos of the family (using my tripod and timer and dashing in at the last second) during holidays. We get together so infrequently and everyone really appreciates having a photo of us all together. It's never been easier or so inexpensive to share photos. My grandmother frames them and displays them in her home. Something that took me just a few minutes to organize and create is a treasured gift for her.

 My dear friend Kathleen passed away in December of 2004. Before she got really sick, I took some nice photos of her and her family at Tumwater Falls. Kathleen had lost a lot of weight after having by-pass surgery and even though it had been years since the surgery, she didn't have any photos of the new, skinny Kathleen. I remember thinking as I photographed them, that it would be wonderful to take some more pictures of them in a different location several months later, but I worried that life would get too busy and we wouldn't get around to it. Kathleen looked beautiful that day and I got some very nice photos of her. Time slipped away and she got very sick and wasn't up for any more photo shoots. At the time of her death, the photos I took were the only photos her family had of her at her smaller post-surgery size. Those were the pictures they had to remember her by. I felt honored that her family used one of the photos I took for her funeral program and her obituary. I'm so glad that I took the time to go out with her and her family that afternoon.

Isn't being a photographer wonderful? What a beautiful gift to share!

### **Olympia Camera Club Board Minutes**

*by Chris Weinrich*

Olympia Camera Club Executive Board Minutes

May 2, 2007, Mekong Restaurant

Meeting called to order by President Shauna Kearns at 6:20 p.m.

Present were: President Shauna Kearns, Vice President Dave Simmerman, Secretary Chris Weinreich, Terry & Bonnie Liberty, Frank & Terri Townsend, Wes Kirkpatrick, and Allen Raphael. Treasurer Robert Kletsch was absent.

The April minutes were approved as submitted.

There was no treasurer's report as Robert was absent.

Portrait shoot: Bonnie reminded everyone of the portrait shoot at the Liberty's May 19, and that models were needed.

May general meeting: Dave said that because of Memorial Day, the May meeting will be held on the 21st. In addition to a speaker, Terry will present a slide show of the Ethnic Celebration.

Website: The club's site came very, very close to 2000 visits in April

-- just two shy -- Dave said. The gallery was the most popular, followed by the video section. He said we now have 2 gigs of data space so the video group will be up loading some of their stuff.

NW Council of Camera Clubs: Wes attended a joint meeting of the council and the Four Cs Council in preparation for the joint annual conference.

He said that several top venders will be at the convention. The convention will be at Mt. Hood Community College in Gresham, just east of Portland, October 12-14.

Terry said that Tim Sweeny, the man who hosts the "Bird Wise" on TCTV, is looking for bird photos for his show.

Meeting adjourned at 6:55

"A great photograph is a full expression of what one feels about what is being photographed in the deepest sense, and is thereby a true expression of what one feels about life and its entirety." — Ansel Adams

#### **Annual Portrait Shoot at the Libertys!**

 Come and join us!! On Saturday, May 19th, we will host a portrait shoot at our home out Delphi Rd. Our first annual shoot was in 1994! Bonnie's new studio will be set up with studio lighting, or it can be used with the bank of windows on the North end for natural light shooting. (Feel free to bring your own lighting equipment and/or backdrops if you wish) We have some great light in our upstairs room, with our bay window overlooking the backyard.

 This is an opportunity to experiment and learn from each other about a variety of portrait lighting. We've hosted many "models" and once even had a bluegrass band willingly play while we photographed. Please feel free to invite anyone interested in sitting for pictures!!! (Our tradition is to give a couple free prints (or a CD) to anyone who is so kind enough to pose for you!) And of course we can pose for each other! Perhaps you know some musicians, actors, artists or families that would like the opportunity to receive free photos.

 We also have various natural setting backgrounds on our 3 acres, with many evergreens, broadleaf trees, and rhododendrons. If you're more interested in floral photography, we're sure to have some things in bloom. You're welcome to wander and enjoy the variety of flora and fauna that graces our home. I hope we have the luck of good weather, as in the past.

 We will begin at 10:30 am and continue as long as anyone wishes. Please bring finger food to share or a sack lunch for yourself. Come and enjoy! Coffee and Tea will be provided.

 A map with directions will be given at the next meeting. Feel free to call Bonnie or Terry at 786- 6652 with any questions. You can also email us at [bliberty@sprynet.com](mailto:bliberty@sprynet.com) or [libertyt@sprynet.com](mailto:libertyt@sprynet.com).

Hope to have your company for a fun day!

# **9th Annual Invitational Photography Show**

## **Pacific Northwest Photographic Society**

PLACE: .................KITSAP MALL SILVERDALE, WA. DATE: ...................MAY 18, 19, 20, 2007

TO ENTER The Pacific Northwest Photographic Society Annual Invitational photo show is open to all photographers. Including Professional, non- Professional and Youth. Images previously entered in this show are ineligible. PNWPS reserves the right to select photos for display due to space limitations. Every effort will be made to hang all entries. School staff sponsors should select entries submitted by students of local schools. Please read the rules carefully.

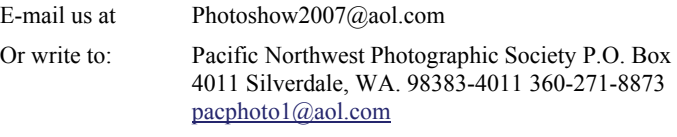

Go to <http://www.tacomaphoto.org/PDF/2007Invitational.pdf>for more information.

### **The results of Judging Olympia Camera Club traveling prints by Boeing Employees Photographic Society**

Color

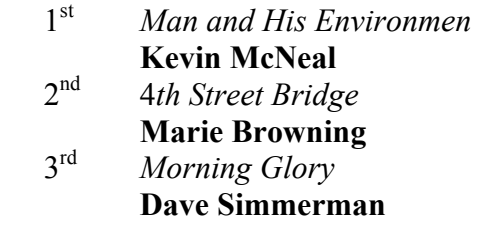

#### Monochrome

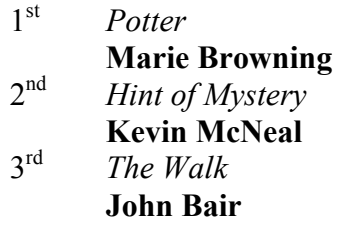

\Janet Sherwood

### **Subject: Call For Bird Photographs**

OCC Members:

 I recently was in contact with Mr. Tim Sweeney of TCTV who produces a show called Birdwise. Tim is looking for still photographs of birds to use on his program. I have attached his note to me below. If anyone wants to provide Tim with some photos of birds, please let me know or send them directly to Tim as he indicates in his note.

 Thanks. Terry

-------------------------------------------------

Hello Terry:

 I was admiring your photos on the disk you provided Kathleen. Very nice.

 Our show runs every week on Channel 22 in Thurston County (Comcast Cable).

 Thursdays at 8:30 p.m. and Sundays at 1 p.m. We feature certain types of birds each month. In the coming months, I'm looking for brown creeper, winter wren, osprey and photos of other raptors in flight (we're going do a session on identifying raptors in flight). Oh and any bird or egg in its nest (assuming no harm is done to bird of course) The photos should be sharp but do not have to be high resolution, unless it is necessary to blow up and crop. I can accept photos by e-mail in jpg format, either at this address or at TCTVbirdwise@yahoo.com. I love the idea of utilizing more photos by local photographers and artists.

### **Annual Convention of the Columbia & Northwest Councils of Camera Clubs Oct. 12, 13, 14, 2007**

The annual convention planning committee is still in the planning stages for the conference but I've included on pages 6 & 7 a **PRELIMINARY/ TENATIVE** and it also subject to change, a schedule for you to see what has been happening as of this writing so that you can start planning your schedule.

### **Congratulations to Olympia Camera Club Traveling Print Salon Entrants**

 Tacoma Photographic Society judged the Olympia Clubs Prints.

The winners are:

**Color** 

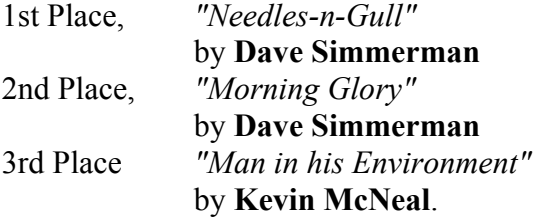

#### **Monotone**

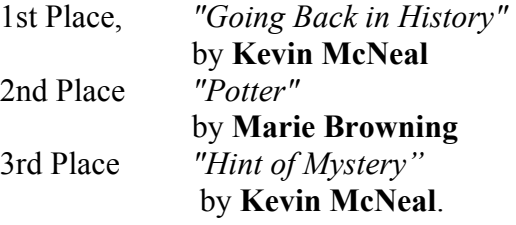

 We have judged all the clubs in our circuit and are waiting to receive our photos back. I am leaving town on May 20th and will not be back till July.

 Sincerely Roberta Marshall Tacoma Photographic Society

#### **Dear NWCCC Clubs,**

 The Seattle Photographic Society is in the process of creating a commentary/critiquing/judging class to improve our skills. We were wondering if you had any books, recorded media or articles on the subject that you could recommend, lend or copy. Also we are interested if you know anyone with experience teaching on these subjects that might be available to assist us. We look forward to hearing from you.

Sincerely,

Sam Ruljancich President Seattle Photographic Society 206-433-8901 samr@highstream.net

### **Celebrate Older Americans Month, May 2007 THEME: "let's rethink aging"**

#### PHOTOGRAPHY CONTEST!

 The experience of aging itself is rapidly evolving, forcing us to rethink what it means to grow old. Let's rethink the possibilities of our aging society during May 2007, Older Americans Month. If you have a photo that captures the theme - "let's rethink aging" - please send it in. The Washington State Association of Senior Centers is hosting its seventh annual Photography Contest. The theme is, " let's rethink aging". The winning photo will be announced at the annual conference in May. The winner will receive cash for their senior center.

Photography Guidelines:

\* Photos should clearly show a positive image of aging.

\* Photos should be labeled on the back with the person's name and name of Senior Center.

\* Photos will become property of WSASC.

\* Deadline to receive photos is April 20, 2007.

\* Send your photo to:

Roxann Dunn-Terry Oak Harbor Senior Center 51 NE Jerome St. Oak Harbor, WA 98277

Questions? Call Roxann Dunn-Terry at (360) 279- 4583, or e-mail: rdunn-terry@oakharbor.org

### **Kodak Slide Mailers**

 If any member has any unused Kodak Slide Mailers, Kodak wants them sent to a new address. Kodak Slide Processing P.O. Box 1171 Parsons KS 67357.

 I sent in a mailer several weeks ago to the address on the mailer and the slides came back from a Kodak lab in Kansas with a message to saying "Effective Oct 1 2006 all slide mailers will need to be mailed to the above address".

#### **Fellow Photographers and OCC Members**  *by Dave Simmerman*

 The OCC Gallery Admin (me) has raised the storage limit from 10Mb to 20Mb for personal member galleries. So post away and share your images. If you are not yet registered for the gallery, you can do so by going to the Olympia camera Club website [www.olympiacameraclub.com](http://www.olympiacameraclub.com) and click on the gallery link. Click on the  $\omega$  symbol to register. The process take about 24-48 hours, after you register, before you can begin to upload your images.

Happy Posting!

Dave Simmerman OCC VP and Webmaster

#### **Abbotsford Photo Arts Club**

 Abbotsford Photo Arts Club was formed in 1975. The club was started by a group of photographers who wished to share their experiences and help each other improve their photography skills. Besides fulfilling a social function the club's main objective has always been to help amateur photographers to develop and improve their proficiency . Many people find that a photography club fills a gap between the knowledge they acquire from a course in basic photography and the experience they need to operate independently.

 More information about the club can be found on the club's website.

 APAC's annual seminar is a must see for all levels of photographers. This event is the biggest of its kind in Canada and US Pacific Northwest.

 APAC would like to thank all NWCC attendees to our 29th photography seminar which was held this past October. At the same time we wish to invite you to save the days to attend APAC's 30th Annual Photographic Seminar featuring Andre Gallant www.andregallant.com. It will be held Saturday and Sunday, October 20th & 21st, 2007.

 The complete brochure will be on our website www.apac.bc.ca around the middle of May 2007.

### **JOHN SHAW PHOTOGRAPHY**

*The following was from a handout given at one of John Shaw's workshops*'.

Tips on Composition

COMPOSITION: the art of clearly presenting your creative vision in an appealing manner.

Any portion of the frame that dilutes or distracts from your creative vision adds visual confusion, and should be eliminated if at all possible.

Photography is the process of capturing light on film, not of capturing a subject on film. Dull light equals a dull photograph, no matter how strong the subject matter might be.

WHAT I LIKE ABOUT THIS SCENE IS \_\_\_\_\_\_\_\_\_\_\_\_\_ SO I WILL USE THIS EQUIPMENT\_\_\_\_\_\_\_\_\_\_ AND THESE TECHNIQUES\_\_\_\_\_\_\_\_\_\_\_\_. IS THIS A GOOD SUBJECT? IS THIS A GOOD COMPOSITION? IS THIS GOOD LIGHT? ARE YOU POSITIVE?

#### **COMPOSITIONAL "DO'S"**

Please yourself first, not someone else. Wander around to find the best subject. Hand-hold the cam-era to find the best composition.

Match lens to composition, not composition to lens. Preview the depth of field. Check for background distractions. Check the edges of frame for hotspots. Check for merges and apparitions. Can the light be enhanced or controlled? Be deliberate in camera placement and lens selection. Wait for the best light. Simplify, simplify, simplify. Checklist: light, subject, background, conditions.

#### **COMPOSITIONAL "DO NOTS"**

Do not photograph the first subject you find.

Do not mount your camera on your tripod before you've found a good composition.

Do not extend your tripod legs before you've found a good composition.

Do not photograph contrasty subjects in bright sun.

Do not bull's eye your subject.

Do not tilt horizons or place in middle of frame.

Do not try to capture everything with one picture.

Do not pick a flower to move it to a better spot.

Do not photograph low subjects from a high perspective.

Do not let objects barely touch the edge of frame.

••••••••••

REMEMBER: Tripods have legs but so do you. Walk around until you find the best subject, and the best position from which to photograph. Don't allow yourself to be lazy and settle for less than your best. Most of all, don't just take pictures. Make PHOTO-GRAPHICS, using all the techniques of graphic design: line, shape, color, texture, placement and pattern.

### **Best of the Northwest Challenge Electronic Entry Rules—2007**

#### *This is an Individual Competition open to any member of a photo club affiliated Northwest Council of Camera Clubs or Columbia Council of Camera Clubs.*

Entries are not limited to images created and/or modified digitally. Images may also be made and/or modified traditionally and then scanned. (For example: your slide or print may be created traditionally and then scanned and entered).

 There is no charge for submitting an entry. No image previously submitted for a Best of the Northwest Council digital competition is allowed. Entries are to be submitted one at a time, one per entrant**\*.**

 **Entry Requirements** (Entries which do not follow these rules may be disqualified at the option of the chairman/judges)**:** 

#### **1. ENTRY EMAIL**

 **a)** When making your image submissions to the Best of the Northwest Challenge your email *is* your entry form, you are required to do the following when entering:

 **i)** In the **subject line** of your email put only the complete filename (see #3 below on image file naming conventions) of your image.

 **ii)** Attach only ONE image per email. Only one entry per person.

 iii) In the body of the email, the entrants contact information must be provided: Name, Address, Phone Number.

**b)** Send email with image attached to the following email address: [BNWC@charter.net](mailto:BNWC@charter.net).

#### **2. IMAGE FILES**

 **a)** The images *must* be in jpg format.

**b)** The *maximum* horizontal dimension is 1024 pixels and the *maximum* vertical dimension is 768 pixels.

**c)** Resolution set at 72 dpi.

**d)** Images may not be larger than 350kb; a jpeg compression of 9 or 10 usually is best.

#### **3. IMAGE FILE NAMING CONVENTIONS**

 **a)** The image filenames shall use the following

convention:

 FirstnameLastname\_YourClubsInitials\_Title.jpg (**example**: JohnDoe\_BMPC\_PrettyFlower.jpg)

#### **4. ENTRY DEADLINES**

 \* Submission accepted for the month of July, no later than midnight (Pacific Time) August 1, 2007

#### **5. ENTRY CONDITIONS**

- a) All entries must be the original work of the entrant. By so entering this competition the entrant confirms that it is their work. Also the entrant allows either the NWCC and/or the CCCC to use their image for educational or promotional purposes without compensa tion, in Council publications, websites, CD or other venues. Images remain the property of the entrant with the exception of the above allowed uses.
- b) Please use these initials to indicate the club which you are a member:

#### **Columbia Council of Camera Clubs affiliated member clubs:**

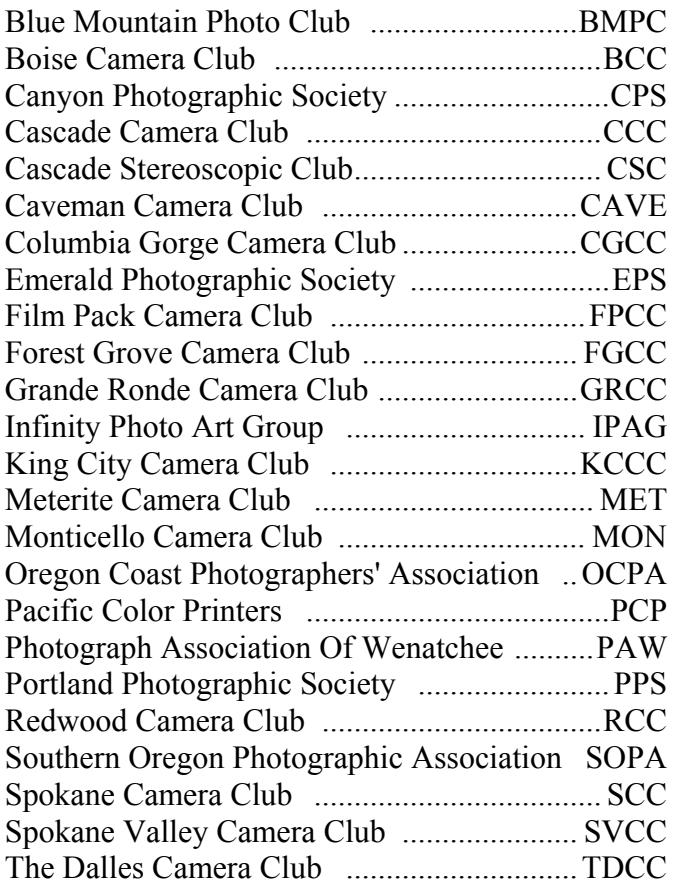

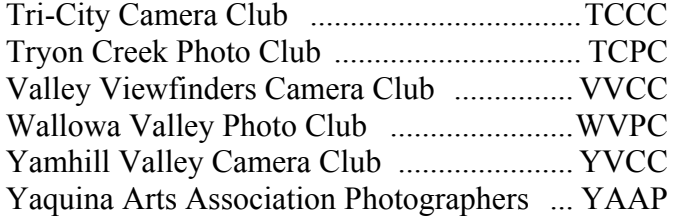

#### **Northwest Council of Camera Clubs affiliate member clubs:**

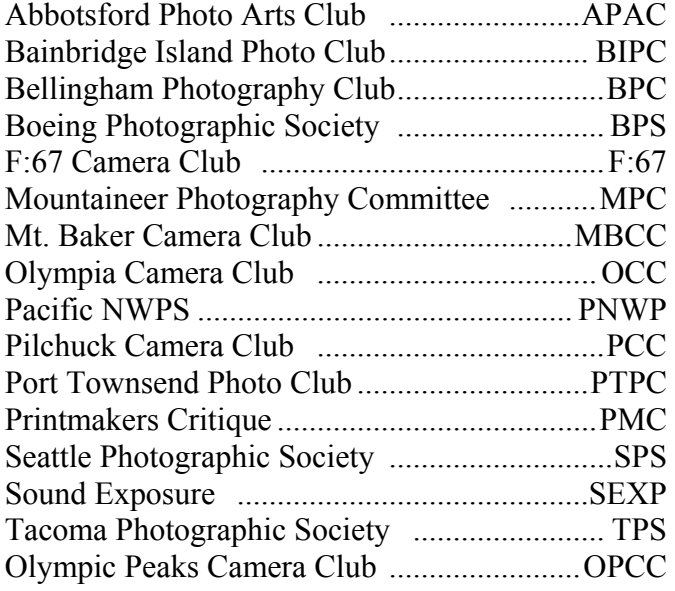

Email your entry to: BNWC@charter.net

#### **Judging Location and Date to be announced.**

**Announcement of those images accepted for the Best of the NW Challenge will be made shortly after judging is completed by the Councils**. Those images that have been selected for 1st, 2nd, 3rd and honorable mentions will be announced at the joint conference of the NWCC and CCCC, October 13th 2007, with suitable recognition for their accomplishments.

**All accepted images will be made available to the council websites if they choose to display them as well as scores**. There will be a CD made of the accepted images. This CD will be made available for \$10 to cover expenses to produce and distribute to any member club of the NWCC or CCCC, or member of those clubs. Rights to the individual images remain with the maker.

**Challenge Committee** -- Tye Watts, Blue Mountain Photo Club, Chairman Columbia Council of Camera Clubs and Gary McMillan, Blue Mountain Photo Club, Vice Chairman Columbia Council of Camera Clubs.

See page 15 for ENTRY FORM

### WWF

#### **Alias Western Washington Fair,**

**alias The Puyallup Fair.** 

#### **SEPTEMBER 7-23**

 Time to share your talents, love of photography and the club you belong to.

 The planning is moving ahead to have educational programs in the photo salon area. Clubs, local photo shops, photo artists and others interested in the art of photography will have and opportunity to do presentations and share information. We are looking for presenters to explain and show topics such as portrait photography, macro, nature, use of camera, editing programs, pet photography, only to name a few. Thursday has been set aside for your Club's volunteer time. Hope this helps in your planning. Other times will be available as we embark on this new adventure.

If you have an INTEREST OR QUESTION please contact Joani Easterlund [joani-e@att.ne](mailto:joani-e@att.ne)t We hope to have a proposed schedule by May  $25<sup>th</sup>$ . This is a community service to you, your club and the photo bugs out there…..

### \* Best of the Northwest **SLIDE ENTRY FORM ONLY**

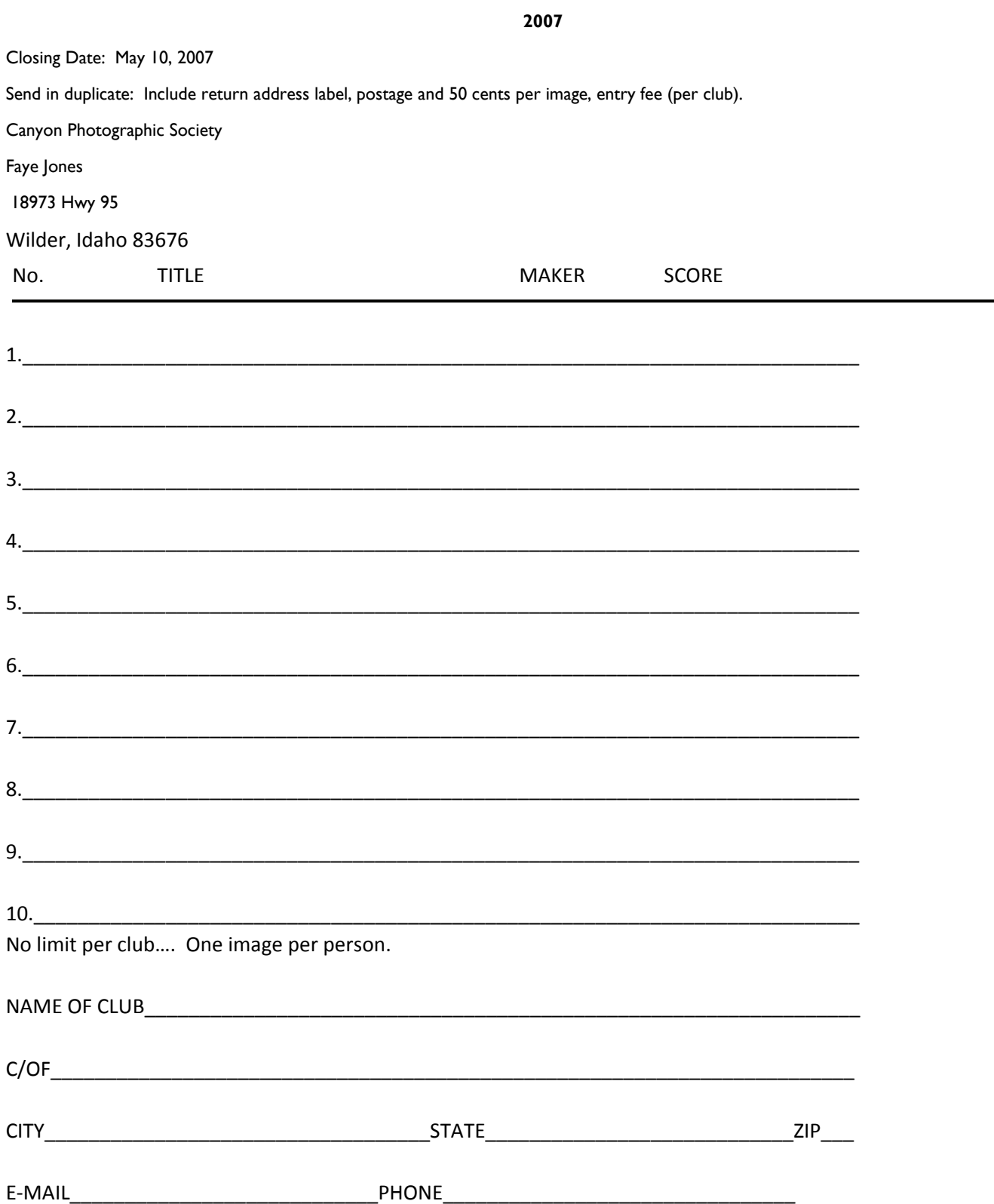

# **SCAVENGER HUNT 2007**

### **"Give us Your Best Shot!"**

This year's planning committee for the Scavenger Hunt (Ann, Bonnie and Allen) have come up with this year's list of images for the hunt. Both slide and digital shooters are invited to participate. Here are some rules:

### **Slide shooters:**

1. Make one exposure for each category listed on the form, using one roll of 24 exposure color slide film.

2. Images must be new images taken after receiving this announcement.

3. Have film processed and mail to Ann Rockway, unopened. Ann's address is 5424 Steamboat Island Rd NW, Olympia WA 98502. They must be received by Monday Sept. 10.

4. Images may be taken in any order. Please use the list of images provided and identify the camera exposure number and note a brief description of each exposure taken. Please check the column indicating whether the photo was taken horizontal or vertical. Your list must match your pictures with the categories provided.

5. Make an identification slide. This will tell the compilers (and your audience) who the slides belong to. You can be creative.

6. Processed slides must be received unopened from the film processor.

7. Your slides must be received by Monday September 10 to give us time to create the show for the Sept. 24 dinner meeting. Make sure to mail the form listing all your images along with the slides themselves. Slides taken under conditions other than these are not eligible for entry into this Scavenger Hunt.

### **Digital shooters:**

1. Images must be new images taken after receiving this announcement (no great shots from your file archives!)

2. Take 24 digital shots, one shot per category. (Think as if you are following the slide film rules above)

3. **No** post-production in Photoshop or other image manipulation software, other than sizing and naming the image file for the projector.).

Images must be shot in JPEG, in the camera. (No RAW or TIFF files allowed)

### **Image File Properties:**

• Image Resolution – no more than 1024 pixels wide **or** 768 pixels high at 72DPI (No cropping – resize the actual file)

• Image Format – JPEG (All other formats will be rejected i.e. PSD, TIFF, PNG, GIF, etc)

• Profile – in camera - sRGB or AdobeRGB 1998

Filename – your name\_category (example: AllenRaphael\_hands.jpg). This makes it easier to compile the digital slideshow portion of the Scavenger Hunt.

Send your 24 images on CD, along with the category list, to Scavenger Hunt 2007, c/o Allen Raphael, 4611 Belair Drive, Lacey, WA 98503, by Monday Sept 10th. The CD's will be returned at the Scavenger Hunt 2007 dinner. E-mail will not be accepted.

The Scavenger Hunt Committee will assemble the digital images and slides into a program to be shown at the September 24 OCC general meeting. This meeting will take place at Panorama City as a dinner program. All members of OCC are invited to attend the dinner show and can bring a guest. We'll send out information about menus and reservations in an upcoming newsletter and on the OCC website www.olympiacameraclub.com.

We hope to repeat the great participation and showing from last year. Start now or procrastinate – your choice!

# **Olympia Camera Club Scavenger Hunt 2007**

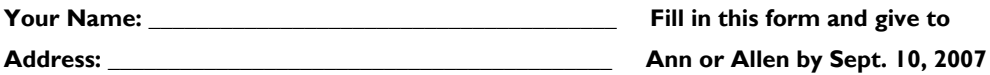

Phone: \_\_\_\_\_

Photographs may be taken in any order.

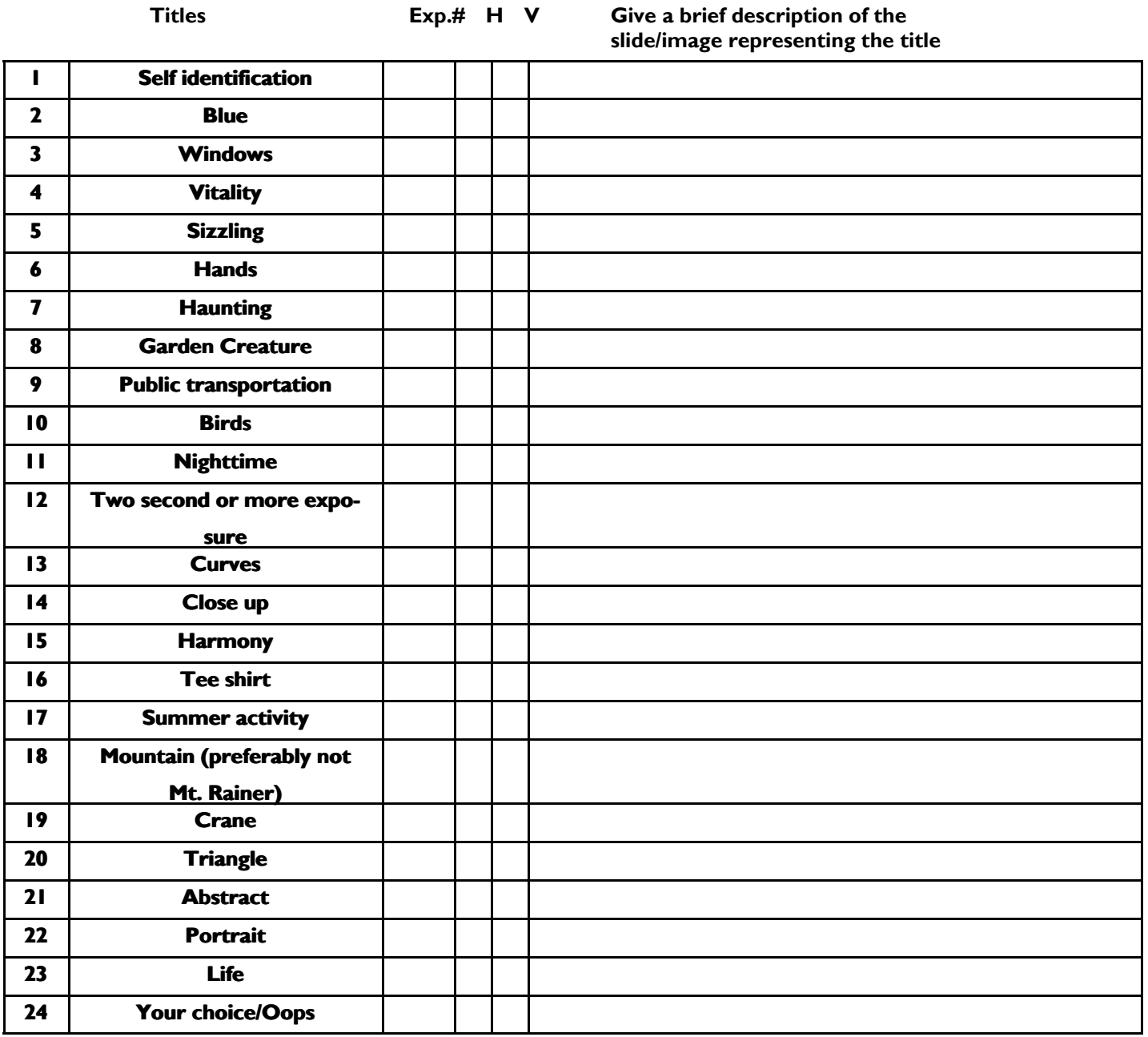

**Slides MUST fit the category. Use your IMAGINATION!** 

Mail your slides to Ann Rockway **Mail your CD** of digital images to Allen Raphael

**Community Liaison**  Terry Liberty (360) 786-6652 libertyt@sprynet.com

**Digital Imaging**  Bobbie Rockett (360) 491-8485 Roberta@bceeng.com

Kevin McNeal (360) 357-7683 kevinmcneal30@hotmail.com

**Equipment Custodian** Allen Raphael  $(360)$  459-9746 mallenphoto@comcast.net

**House**  Rich Kalman (360) 866-1415 aldertree2@aol,com **Newsletter Editor**  Wes Kirkpatrick ibhappy@pioneernet.net (360) 754-3925

**Phone Tree & Roster**  Kathy Morris (360) 943-3934 klmorris@comcast.net

Co-Chair—Bobby Rockett

**Scavenger Hunt**  Ann Rockway (360) 866-1415 mimosatree@aol.com

Co-chairs— Allen Raphael & Bonnie Liberty

**Social Programs** Gary Ouellette (360) 507-3923 godigitalphoto@gmail.com **Thurston County Fair**  Frank Townsend (360) 705-1349 fmtat3200@cs.com

**Video Group**  Dottie Hall (360) 459-3921 dottiehall@comcast.net

**Webmaster** Dave Simmerman (360) 459-9520 dasimmerman@comcast.net

**NWCCC Delegate**  Wes & Cornelia Kirkpatrick ibhappy@pioneernet.net (360) 754-3925

**NWCCC Traveling Prints**  Jerry Weeks (360) 456-1559 gdweeks@comcast.net

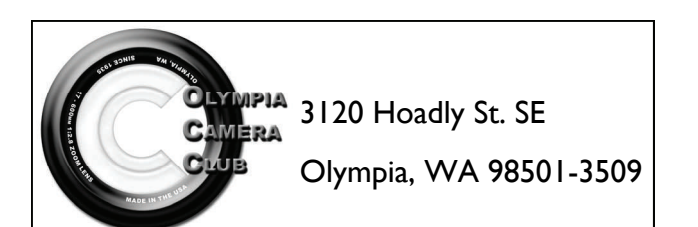

# **FIRST CLASS MAIL**